#### Artificial Neural Network Crack Free Download For PC

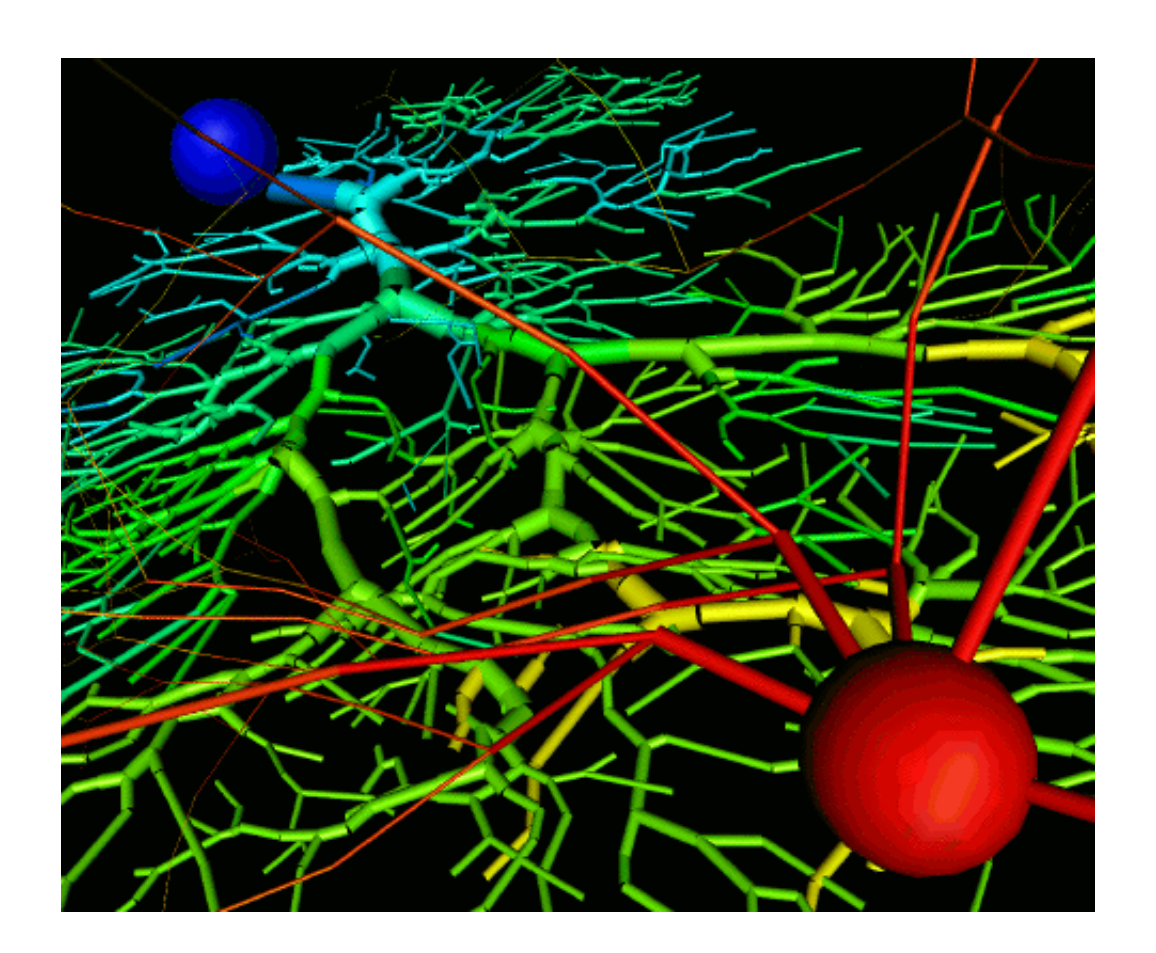

**Download** <https://urlin.us/2jadx3>

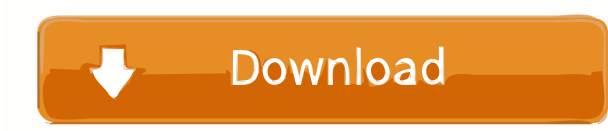

#### **Artificial Neural Network Crack Free Download For PC**

There are different ways to achieve the same result in the field of programming and technology. While some of them offer the user a vast set of features and functions, others may prove too limiting and not scalable in time it allows for the implementation of the feedforward neural network, which is a framework specifically designed for the implementation of artificial intelligence. The Artificial Neural Network Activation Code software and u feedforward neural network, meaning that the connections between the units are not circular. On top of that, the neural network should be structured as a 3X3 grid. The user has access to the one and only letter of the alph neural network, it relies on binary and XML serialization. The neural network can also be trained using training data files. The C# edition of Artificial Neural Network Crack For Windows brings along a richer set of featur implementation proves to be straightforward and user-friendly. What are the main features of the Artificial Neural Network Crack: The user interface is built using Visual Basic.NET. The Neural Network can be saved, trained customizable. The Training data file can be used to train the Artificial Neural Network Download With Full Crack. The training data file can be loaded. The product offers serialization features, and it can be saved to file indicator signifying when the Neural Network is fully trained. The Neural Network is shown using a 3x3 grid. When it comes to the C# edition of the product, it has a library with a number of functions and features, and the Activation Code Overview: According to the developer, the Artificial Neural Network software and utility can be used for a number of different purposes.

## **Artificial Neural Network X64**

\* Artificial Neural Network Cracked Version (ANN) Toolbox is an easy to use, FREE standalone software utility that was developed for the purpose of experimenting with Artificial Neural Network Product Keys. The product was allows you to train the neural network with training data files. The purpose of the tool is to create, train and test Artificial Neural Network Activation Codes. The neural networks that can be used by the tool box uses se choose the neural network type from a dropdown list. You can use the neural networks provided in the toolbox, or you can create a new neural network. If you choose the Create New Neural Network option, you should provide t created neural network should be tested. User Interface: \* The user interface of the software utility has a very simple and intuitive design. All the toolbox controls are present in a horizontal row. The controls are: Laye

## **Artificial Neural Network Crack +**

The neural network calculates the answer to a specific question, and it consists of an array of units (called neurons), which are directly or indirectly inked to one another. The connection has a positive or negative weigh not possible to automatically calculate the best weights, that is why it is crucial to write the connection parameters manually. Artificial Neural Network Features: 1-User interface: 2-Customization of the input and output neural network (topology) 6-User can train the neural network with training data 7-Import and export training data (XML format) 8-Customizable graphs 9-Customizable widgets Artificial Neural Network Limitations: 1-User can define the learning algorithm 5-It is not possible to train a neural network (in the Visual Basic edition) Artificial Neural Network Pricing: In order to purchase Artificial Neural Network from Nutonian Software Solutions, of cholesterol is likely macrophages. Atherosclerotic human aorta is a useful model for testing the efficacy of cholesterol efflux modulators. However, the method used to measure cholesterol) produces erroneous results as providing a source of cholesterol in a system of cholesterol-laden macrophages. We have previously developed such an in vitro system, using THP-1 monocytes that are allowed to accumulate cholesterol in their cytoplasm. Her

## **What's New in the Artificial Neural Network?**

Copy n features in the same order The simplest way to feed forward a neural network is by copying the data. This is a good approach when the input data format is similar to the data format you are trying to predict. You ca Training Data (file) When trying to train a neural network, you can start with a file, which contains data about the numbers of the neurons and the weights. You will need to pick the algorithm and the format for the traini need to drop a TWinControl into your form. You will notice that the features are very basic. If you were to look into the properties window, you'll see that it contains an initialization method called Initialization method In this example, we are going to focus on a simple feedforward network with only one hidden layer. It is supposed to work with unidimensional data, and so you will need to drop a TListBox onto the form. You should notice t radiation therapy and neoadjuvant chemotherapy in dogs with squamous cell carcinoma of the oral cavity. To evaluate the efficacy of radiation therapy (RT) alone and in combination with neoadjuvant chemotherapy (NCT) in dog alone and 7 dogs treated with RT in combination with NCT were reviewed. Dogs with T1, T2, or T3a OSCC received RT alone; dogs with T3b OSCC received RT in combination with NCT. Dogs were treated with 60 Gy of radiation wit

# **System Requirements For Artificial Neural Network:**

Minimum: OS: Windows 7/Windows 10 Processor: Intel Core i5-2400 or AMD equivalent or greater Memory: 4 GB RAM Graphics: Processor: OpenGL 2.1 compatible Memory: 1 GB DirectX: Version 9.0c compatible Hard Drive: 16 GB avail

[Bloatware Removal Utility \(BRU\)](https://melaninterest.com/pin/bloatware-removal-utility-bru-crack-with-product-key-free-download-3264bit-april-2022/) [Sothink DHTML Menu](https://cardrodibuhote.wixsite.com/ryomarccilsi/post/sothink-dhtml-menu-3-29-0-crack-for-windows) [PictureCropper](https://www.guilded.gg//overview/news/r6BdYK1R)